## **CÓMO PARTICIPAR EN EL CONSEJO DE RESOLUCIONES Para representantes ante el Consejo**

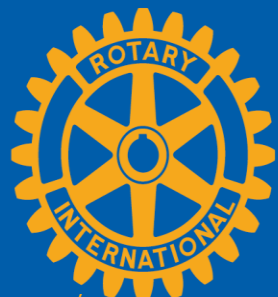

Para comenzar, ingresa a la página "Consejos" en Mi Rotary o a my.rotary.org

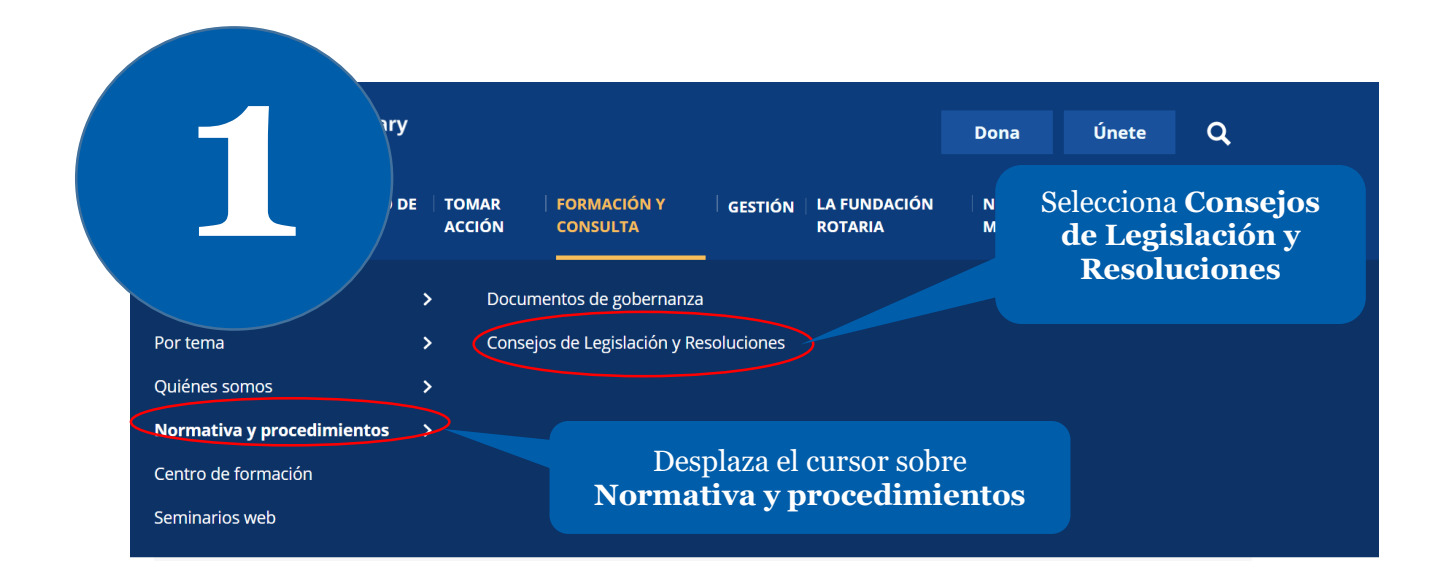

## **Consejo de Resoluciones**

El Consejo de Resoluciones se reúne en línea anualmente para adoptar los proyectos de resolución presentados, los cuales expresan una opinión y son recomendaciones a la Directiva. Las resoluciones son peticiones a la Directiva de RI o a los fiduciarios de LFR para que tomen acción en asuntos que no requieran la modificación de los documentos estatutarios de Rotary. Idealmente, estas resoluciones deberían afectar a todo el mundo rotario, en vez de abordar asuntos locales o administrativos.

Los representantes de todos los distritos rotarios votan las resoluciones propuestas por los clubes, distritos, la Directiva de RI y el Consego General la Conferencia de RIBI. Las resoluciones aprobadas serán consideras por Directiva o los fiduciarios de La Fundación Rotaria.

El Consejo de Resoluciones tendrá lugar del 15 de octubre al 15 de noviembre. Podrás ver los proyectos de resolución presentados apartir del 1 de octubre. El período de votación concluirá el 15 de noviembre a las 23:59 (hora de Chicago). Los resultados serán publicados el 20 de noviembre. Todos los rotarios podrán ver las resoluciones y los resultados del Consejo, pero solo los representantes podrán votar.

Utiliza el enlace en el texto para ver los proyectos de resolución y los proyectos de enmienda urgentes. Luego accede a tu cuenta para incluir tus comentarios y votar.

## **CÓMO PUBLICAR COMENTARIOS SOBRE LOS PROYECTOS DE RESOLUCIÓN Y LOS PROYECTOS DE ENMIENDA URGENTES**

## Consejo de Reso

El Consejo de Resoluciones se reúne en línea todos los años. Representantes de todos los distritos de Rotary<br>votan los proyectos de resolución propuestos por los clubes, los distritos, la Directiva de Ri y el Consejo Gener La Directiva de RI tomará en consideración todas las resoluciones que el Consejo apruebe. Los proyectos de enmienda urgentes aprobados enmiendan los documentos estatutarios de Rotary. Obtén más información sobre el Consejo de Resoluciones

Cada representante ante el Consejo podrá remitir un máximo de 3 com deben sobrepasar los 500 caractere

Consejo de Resoluciones 2020: 15-Oct to 01-Nov Título

Número de<br>proyecto  $20-001 - R$ 

Solicitar a la Directiva de RI que considere la posibilidad de modificar el<br>Reglamento que se recomienda a los clubes rotarios<br>Ver el artículo en detalle (PDF)

Agregar comentario ▼

Recuerda que los representantes pueden incluir un número limitado de comentarios.

**2**

Haz clic en la flecha para **Agregar un comentario**

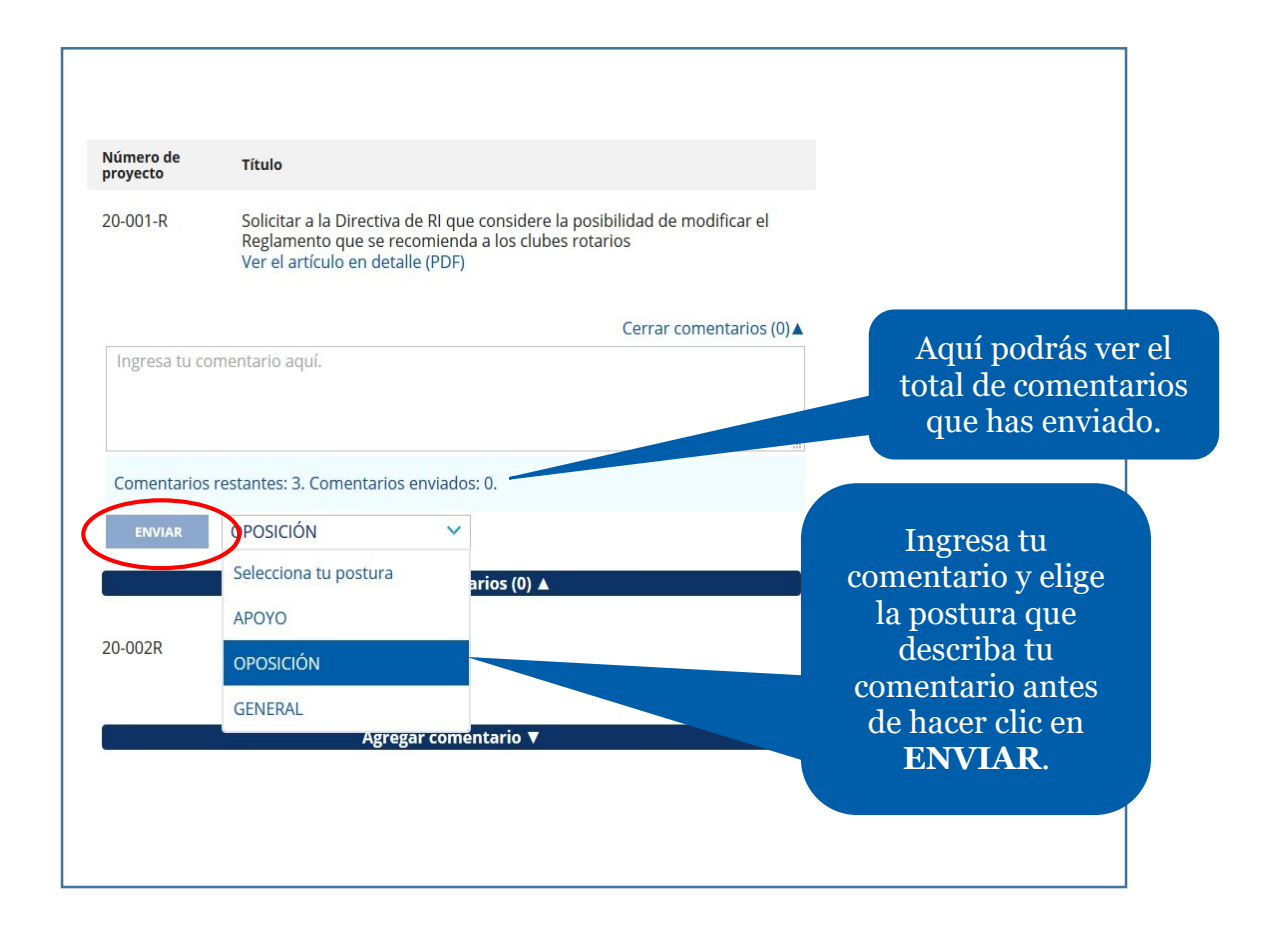

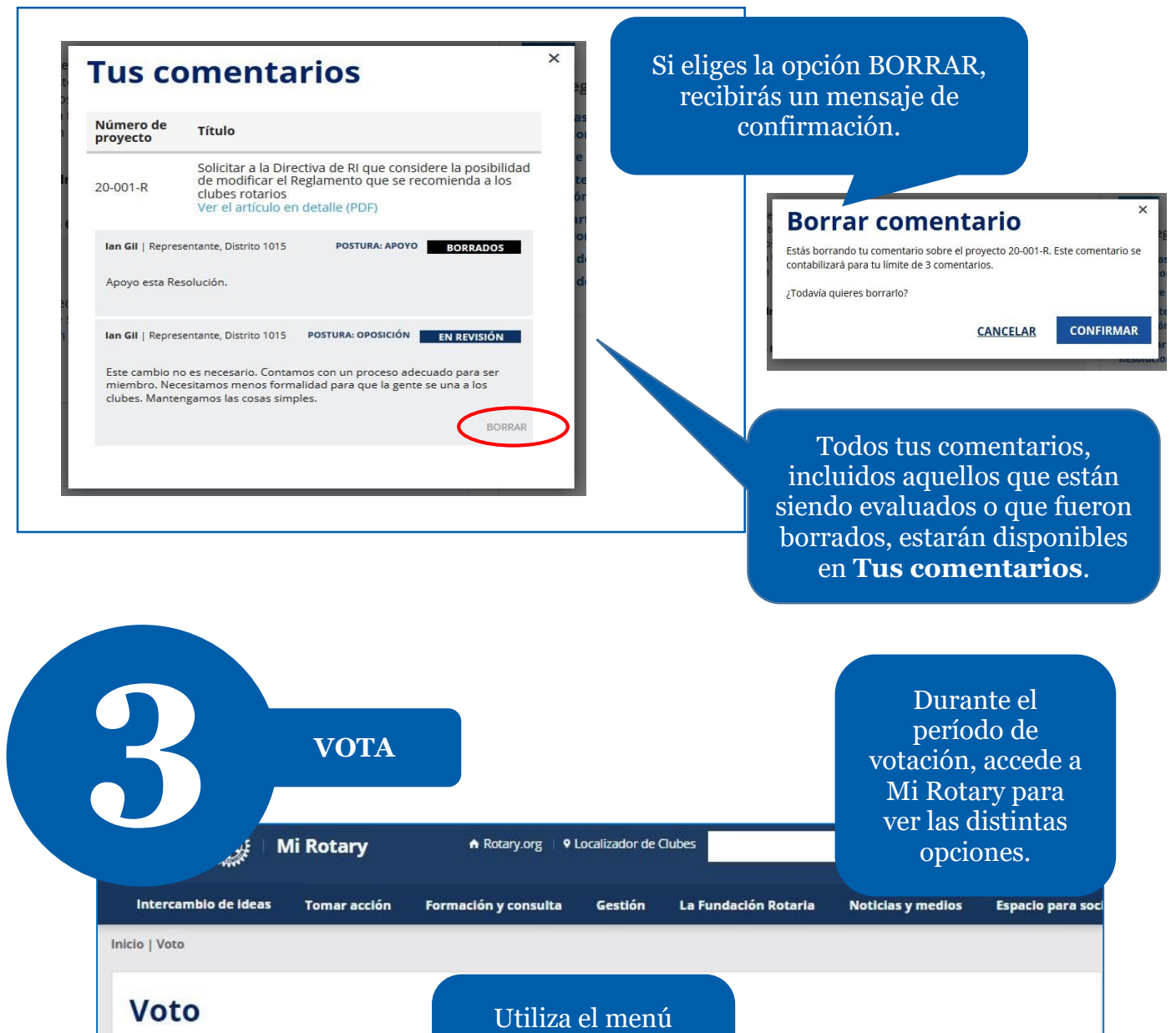

desplegable para votar Sí o No

tación de la poliomielitis es un objetivo de la más alta prioridad para Rotary Inter<mark>national</mark><br>da sobre la resolución (PDF)

de la Mujer

vez que hayas concluido tu votación, haz clic en el botón

ntes de que finalice el período de votación y así

Voto

 $Si$   $\rightarrow$ 

No -

 $-1$ 

2016 Consejo de Resoluciones: 07-Jul al 10-Jul

Estudia detenidamente las resoluciones antes de votar

"Emitir mis votos" ubicado al final de la página para c Si necesitas más tiempo para concluir tu votación, haz<br>ingresar tus selecciones.

 $N<sup>°</sup>$  de la

16R-03

Para abstenerte, selecciona " ----- "

> de considere designa Visualizar información detallada sobre la resolución (PDF)

Solicitar a la Junta Directiva de RI que considere incluir en el calendario de conmemoraciones especiales el mes de<br>mayo como el Mes del Fomento del Reconocimiento y la Imagen Pública de Rotary<br>Visualizar información detal

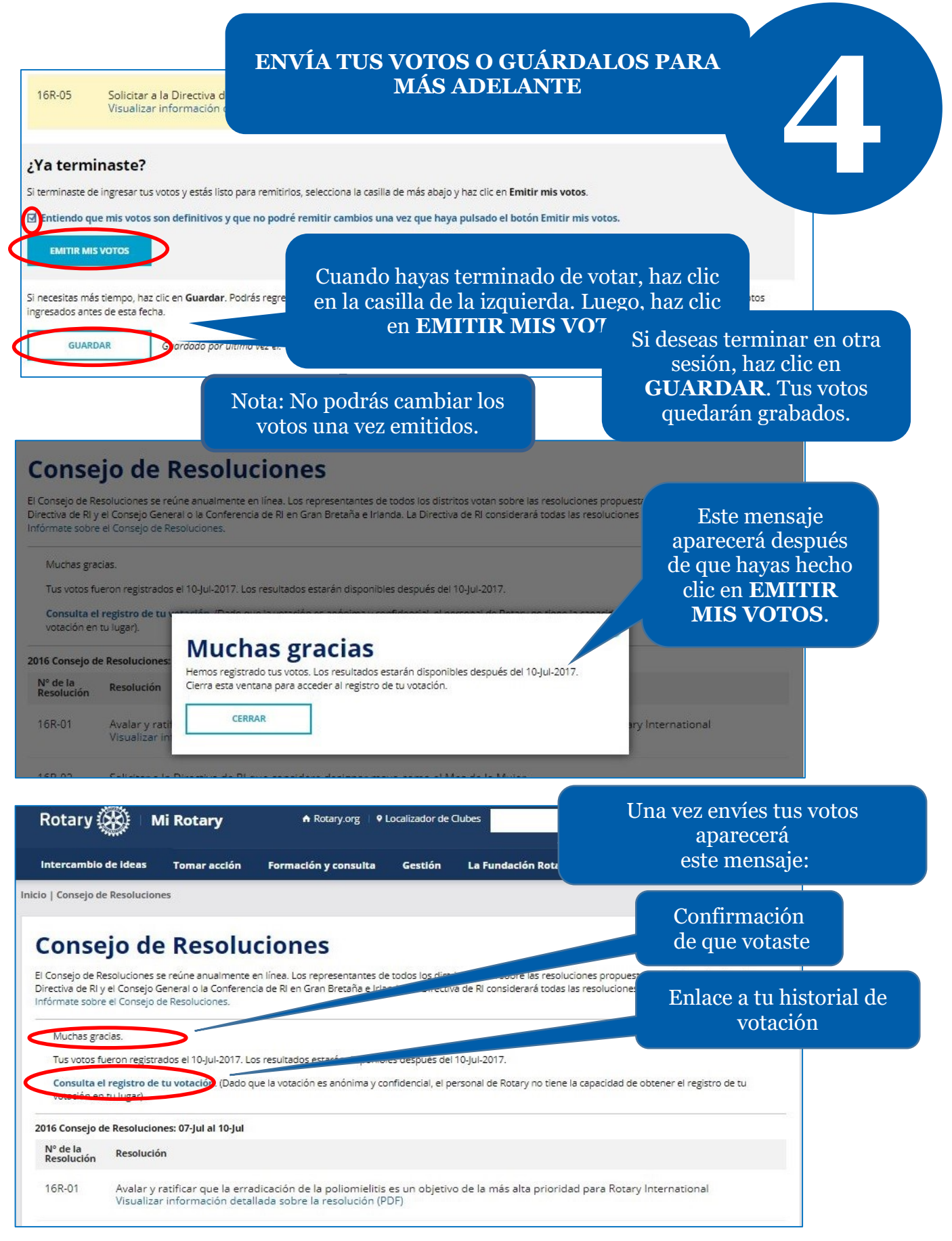

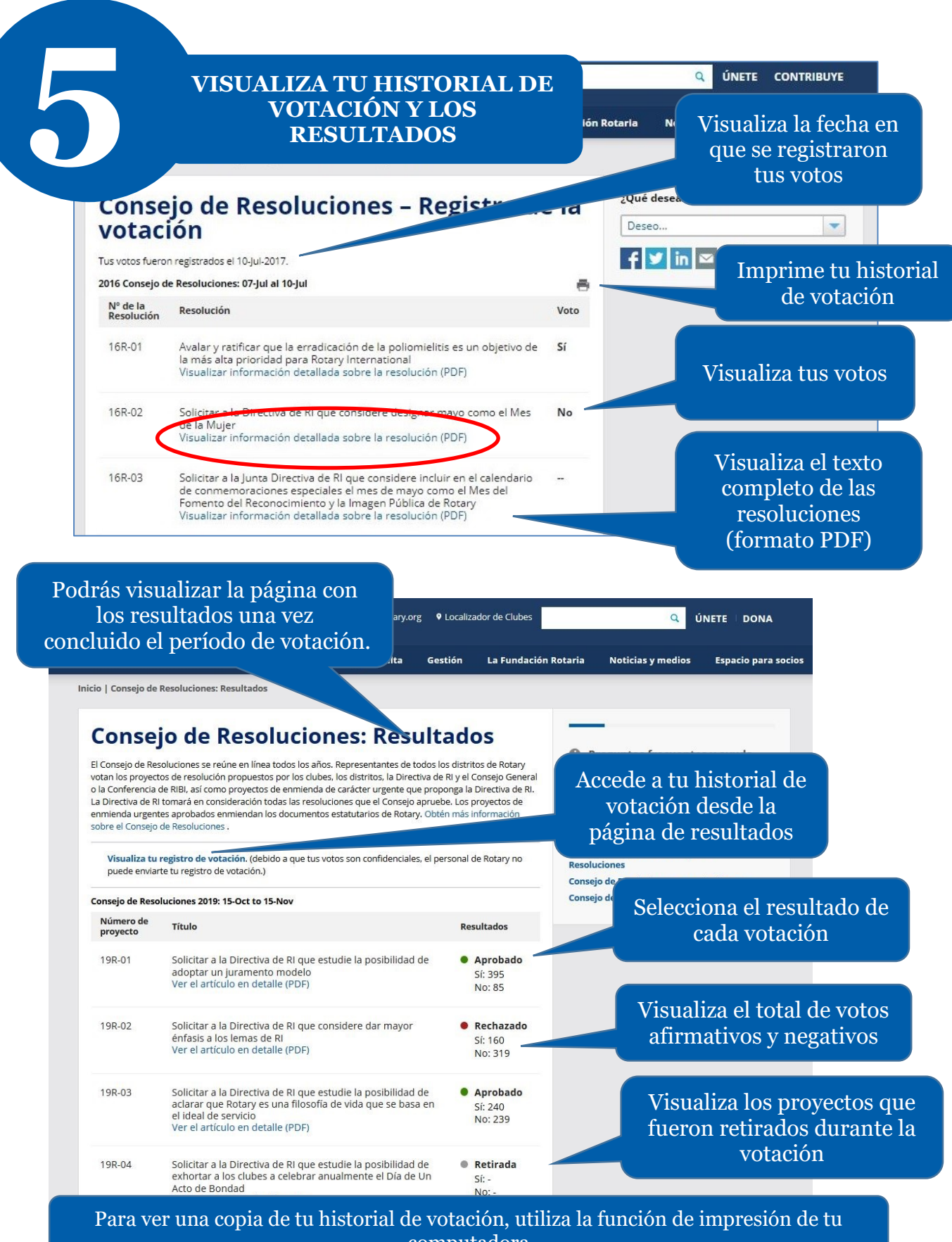

computadora